#### МИНИСТЕРСТВО НАУКИ И ВЫСШЕГО ОБРАЗОВАНИЯ РОССИЙСКОЙ ФЕДЕРАЦИИ

## ФЕДЕРАЛЬНОЕ ГОСУДАРСТВЕННОЕ БЮДЖЕТНОЕ ОБРАЗОВАТЕЛЬНОЕ УЧРЕЖДЕНИЕ ВЫСШЕГО ОБРАЗОВАНИЯ «РЯЗАНСКИЙ ГОСУДАРСТВЕННЫЙ РАДИОТЕХНИЧЕСКИЙ УНИВЕРСИТЕТ ИМЕНИ В.Ф. УТКИНА»

Кафедра «Вычислительная и прикладная математика»

«СОГЛАСОВАНО» «УТВЕРЖДАЮ» Директор ИМиА

Проректор РОПиМД

\_\_\_\_\_\_\_\_\_\_\_\_\_\_\_\_\_/ Бодров О.А.  $\frac{\alpha}{2020 \text{ r.}}$ 

\_\_\_\_\_\_\_\_\_\_\_\_\_\_\_\_\_/ Корячко А.В. «  $\rightarrow$  2020 г.

Заведующий кафедрой

\_\_\_\_\_\_\_\_\_\_\_\_\_\_\_\_\_/ Овечкин Г.В. « $\_\_\_\$  2020 г.

Руководитель ОПОП

 $\sqrt{\frac{1}{2} \sum_{i=1}^{n} \frac{1}{2} \sum_{i=1}^{n} \frac{1}{2} \sum_{i=1}^{n} \frac{1}{2} \sum_{i=1}^{n} \frac{1}{2} \sum_{i=1}^{n} \frac{1}{2} \sum_{i=1}^{n} \frac{1}{2} \sum_{i=1}^{n} \frac{1}{2} \sum_{i=1}^{n} \frac{1}{2} \sum_{i=1}^{n} \frac{1}{2} \sum_{i=1}^{n} \frac{1}{2} \sum_{i=1}^{n} \frac{1}{2} \sum_{i=1}^{n} \frac{1}{2} \sum_{i=1$ «\_\_\_» \_\_\_\_\_\_\_\_\_\_\_ 2020 г.

# **РАБОЧАЯ ПРОГРАММА ДИСЦИПЛИНЫ Б1.В.01 «ТЕОРИЯ ВЫЧИСЛИТЕЛЬНЫХ ПРОЦЕССОВ»**

Направление подготовки 09.04.04 Программная инженерия

Направленность (профиль) подготовки Разработка программно-информационных систем

> Уровень подготовки магистратура

Квалификация выпускника – магистр

Формы обучения – очная

Рязань 2020 г.

#### ЛИСТ СОГЛАСОВАНИЙ

Рабочая программа составлена с учетом требований федерального государственного образовательного стандарта высшего образования по направлению подготовки 09.04.04 «Программная инженерия», утвержденного приказом Минобрнауки России от 19.09.2017 № 932.

Разработчик:

доц. каф. ВПМ **Донима Самилия Самилия Петров** Самилия Петров Самилия Петров А.Г.

Программа рассмотрена и одобрена на заседании кафедры ВПМ

«11» июня 2020 г., протокол № 11

Заведующий кафедрой ВПМ д.т.н., проф. <u>Дания Совечкин Г.В.</u>

## **1. ЦЕЛЬ И ЗАДАЧИ ОСВОЕНИЯ ДИСЦИПЛИНЫ**

**Целью освоения дисциплины «Теория вычислительных процессов» (ТВП) является** приобретение базовых знаний и умений в соответствии с Федеральным государственным образовательным стандартом и формирование у будущих специалистов компетенций, навыков по принципам организации вычислительных процессов (ВП) и их формального описания.

## **Основные задачи освоения учебной дисциплины:**

- обучение базовым методам структурного представления ВП;
- формирование представлений об аппаратных и программных средствах поддержки ВП;
- обучение формальному описанию разнообразных ВП обработки данных
- освоение методов математического моделирования вычислительных структур, необходимых для эффективного решения задач программирования.

## **2. МЕСТО ДИСЦИПЛИНЫ В СТРУКТУРЕ ОБРАЗОВАТЕЛЬНОЙ ПРОГРАММЫ**

Данная дисциплина (модуль) относится к блоку № 1 (Цикл Б1 (Б1.В.01)). Дисциплина (модуль) изучается по очной форме обучения на 1 курсе в 1 семестре, базируется на знаниях, полученных в ходе изучения следующих дисциплин бакалавриата: «Математическая логика и теория алгоритмов», «Дискретная математика», «Алгоритмы и структуры данных», «Информатика и программирование». Полученные знания используются в магистратуре при изучении дисциплин «Архитектура промышленных программных систем», «Проектирование информационных систем» и в дипломном проектировании.

*Пререквизиты дисциплины*. До начала изучения учебной дисциплины обучающиеся должны

знать: основные понятия и основы алгоритмических языков высокого уровня, управляющие конструкции и структуры данных в программировании; основные методы математического анализа и матричного анализа и способы матричных вычислений;

уметь: проводить матричные вычисления; владеть языками программирования C, C++,  $C#$ .

*Постреквизиты дисциплины*. В результате изучения учебной дисциплины студенты должны хорошо усвоить (*Знать*) следующие понятия:

- вычислительная структура (ВС) и ВП, место ТВП в компьютерных науках;
- элементы ВС, принципы организации и уровни описания ВП и ВС;
- представление ВП на логическом уровне;
- принципы дискретного моделирования ВП;
- представление ВП в виде дискретных автоматов;
- элементы теории комплектов;
- понятия Сетей Петри (СП), формальное описание СП **Уметь**:
- разрабатывать алгоритмы и программы моделирования ВП и ВС;
- учитывать организацию ВП при конфигурировании инструментальных средств программирования.

#### **Владеть**:

- навыками моделирования параллельных ВП сетями Петри и их синхронизация.
- методами описания ВС и ВП;
- приемами анализа ВП уровня операционных систем.

## **3. КОМПЕТЕНЦИИ ОБУЧАЮЩЕГОСЯ, ФОРМИРУЕМЫЕ В РЕЗУЛЬТАТЕ ОСВОЕНИЯ ДИСЦИПЛИНЫ**

Процесс изучения дисциплины направлен на формирование следующих компетенций в соответствии с ФГОС ВО, ПООП (при наличии) по данному направлению подготовки, а также компетенций (при наличии), установленных университетом.

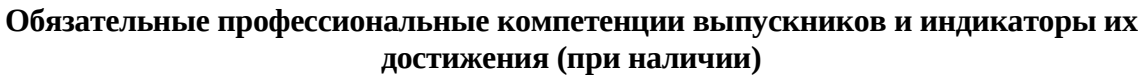

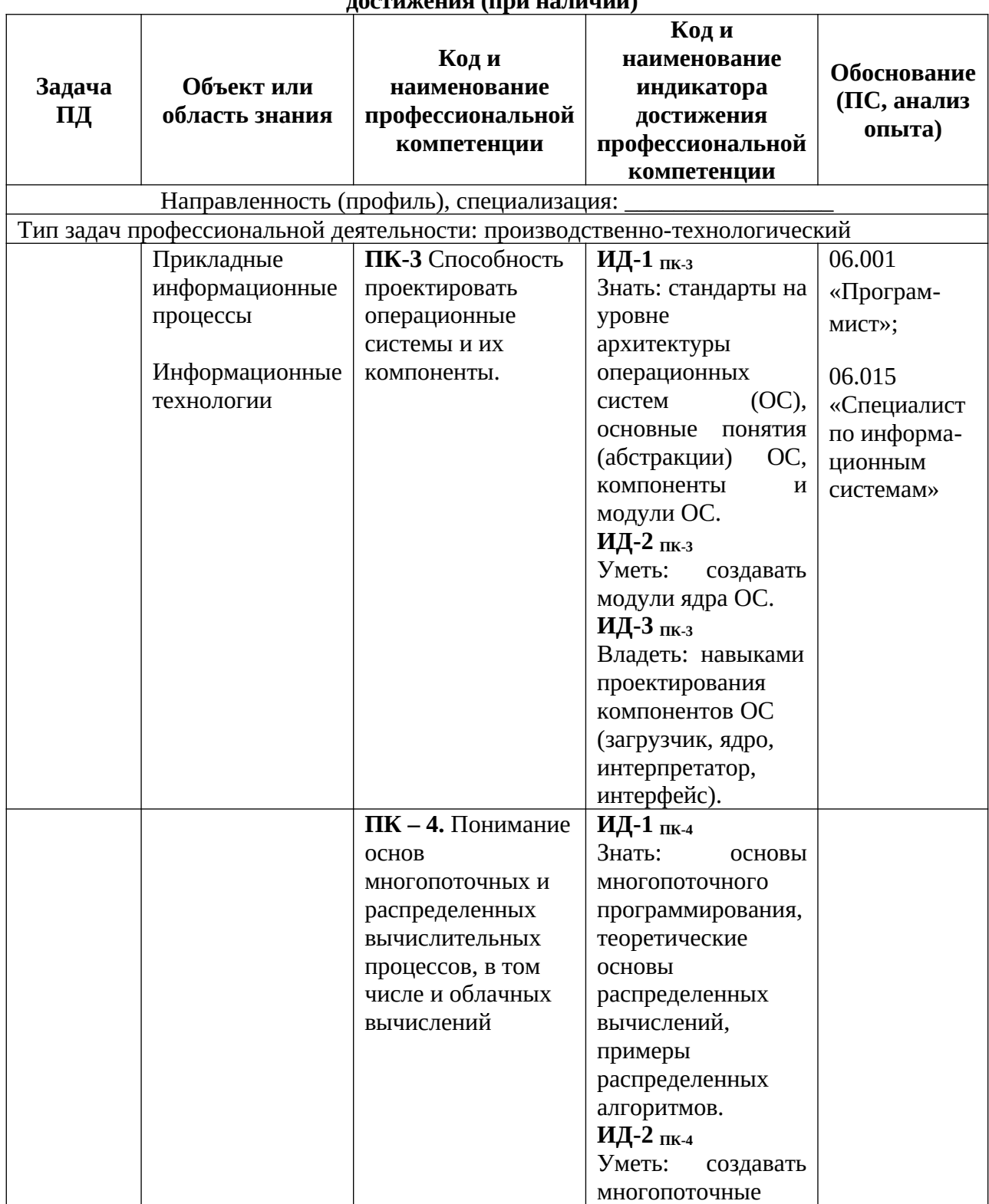

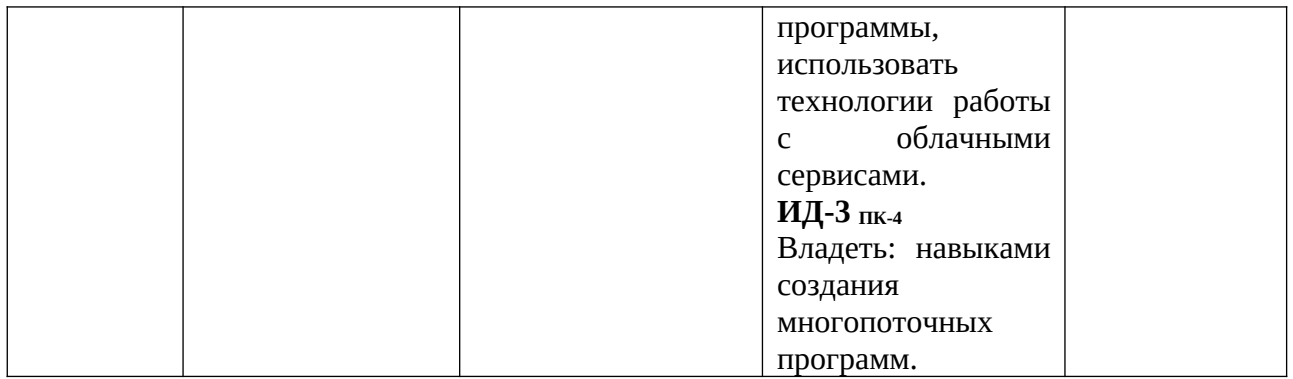

## **4. СТРУКТУРА И СОДЕРЖАНИЕ ДИСЦИПЛИНЫ**

**4.1** Объем дисциплины по семестрам (курсам) и видам занятий в зачетных единицах с указанием количества академических часов, выделенных на контактную работу обучающихся с преподавателем (по видам занятий) и на самостоятельную работу обучающихся

Общая трудоемкость дисциплины составляет 3 зачетных единиц (ЗЕ), 108 часов.

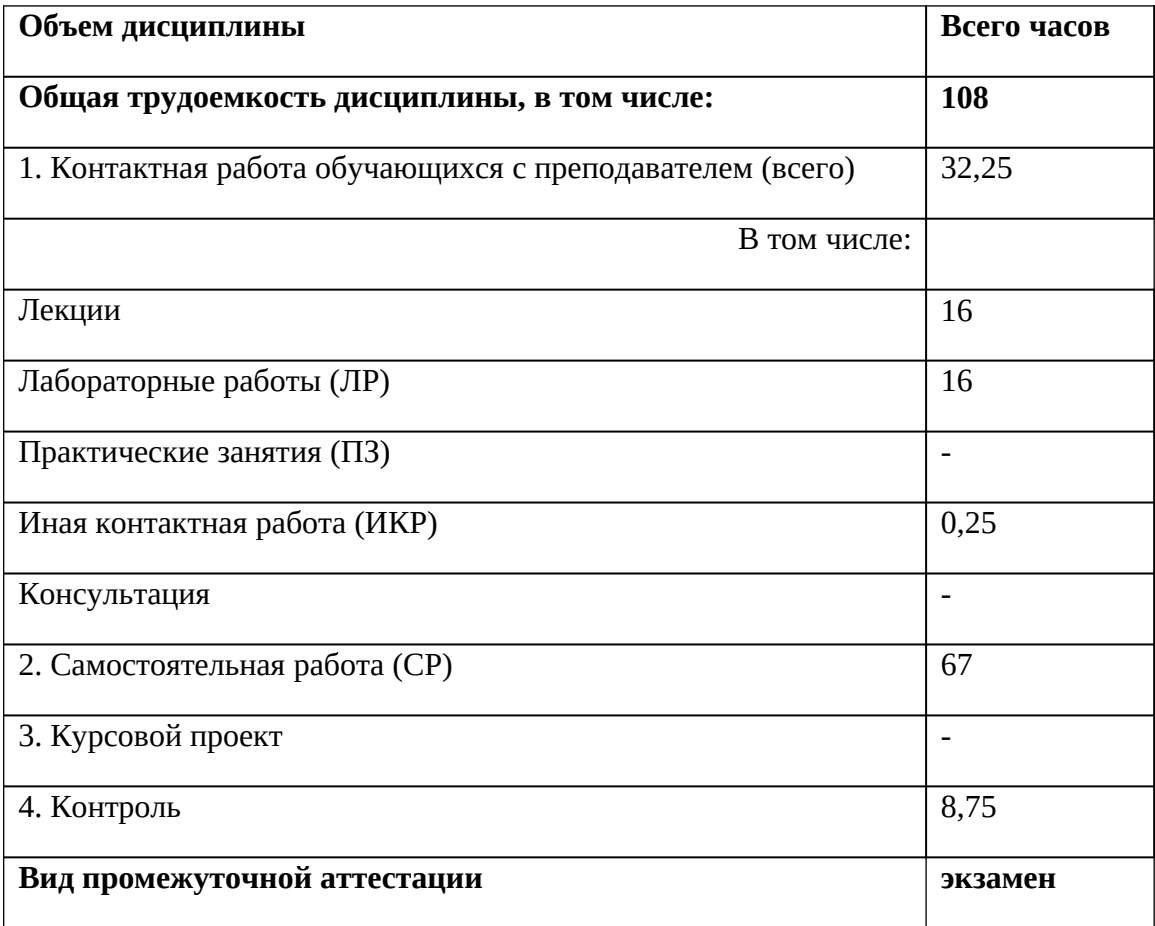

4.2 Разделы дисциплины и трудоемкость по видам учебных занятий (в академических часах)

| $N_2$            | Раздел<br>дисциплины                                            | Общая<br>трудое<br>МКОСТЬ | Контактная работа<br>обучающихся<br>с преподавателем |                |                          |                |      |                          | Самостоят<br>ельная<br>работа | Контр<br>$0$ ЛЬ |
|------------------|-----------------------------------------------------------------|---------------------------|------------------------------------------------------|----------------|--------------------------|----------------|------|--------------------------|-------------------------------|-----------------|
|                  |                                                                 | , всего<br>часов          | Всего                                                | Лекции         | $\Pi$ 3                  | $J\mathrm{IP}$ | ИКР  | Конс.                    | обучающи<br>хся               |                 |
| Семестр 1        |                                                                 |                           |                                                      |                |                          |                |      |                          |                               |                 |
| 1.               | Понятия, основы,<br>уровни описания<br>$\mathbf{B}\Pi$          | 12                        | 6                                                    | $\overline{2}$ |                          | $\overline{4}$ |      |                          | 6                             |                 |
| 2.               | Модели ВП и<br>структур, элементы<br>$B\Pi$                     | 12                        | 6                                                    | $\overline{2}$ |                          | 4              |      |                          | $\sqrt{6}$                    |                 |
| 3.               | Абстрактные и<br>структурные<br>автоматы                        | 12                        | 6                                                    | $\overline{2}$ |                          | $\overline{4}$ |      |                          | 6                             |                 |
| $\overline{4}$ . | Сети Петри:<br>алгоритмы<br>поведения,<br>способы<br>реализации | 12                        | 6                                                    | $\overline{2}$ |                          | $\overline{4}$ |      |                          | 6                             |                 |
| 5.               | Взаимодействие<br>процессов,<br>асинхронные<br>процессы         | 8                         | $\overline{2}$                                       | $\overline{2}$ |                          |                |      |                          | 6                             |                 |
| 6.               | Управление<br>процессами,<br>архитектура и<br>компоненты ОС     | 10                        | $\overline{2}$                                       | $\overline{2}$ |                          |                |      |                          | 8                             |                 |
| 7.               | Детерминизм,<br>недетерминизм ВП                                | 10                        | $\overline{2}$                                       | $\overline{2}$ |                          |                |      |                          | $\, 8$                        |                 |
| 8.               | Основы<br>МНОГОПОТОЧНОГО<br>программирования                    | 14                        | $\mathbf{1}$                                         | $\mathbf{1}$   |                          |                |      |                          | 13                            |                 |
| 9.               | Основы<br>распределенных<br>вычислений                          | 9                         | $\mathbf{1}$                                         | $\mathbf{1}$   |                          |                |      |                          | $\, 8$                        |                 |
| 10.              | Зачет                                                           | 9                         | 0,25                                                 |                |                          |                | 0,25 |                          |                               | 8,75            |
| 11.              | Всего                                                           | 108                       | 32,25                                                | 16             | $\overline{\phantom{0}}$ | 16             | 0,25 | $\overline{\phantom{0}}$ | 67                            | 8,75            |

## 4.3 Содержание дисциплины

## 4.3.1 Лекционные занятия

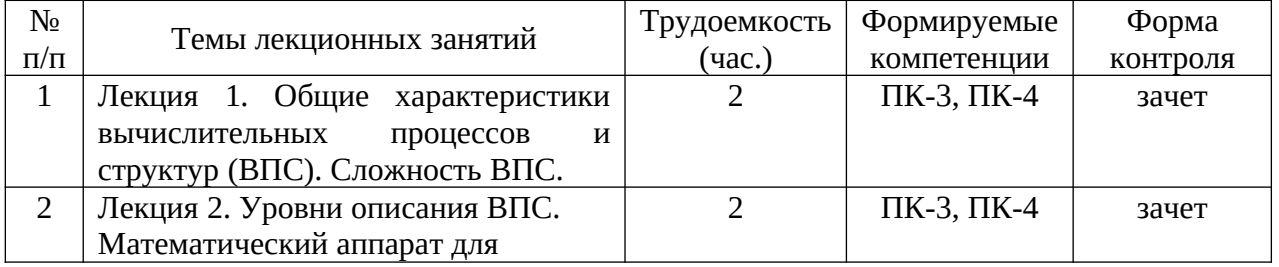

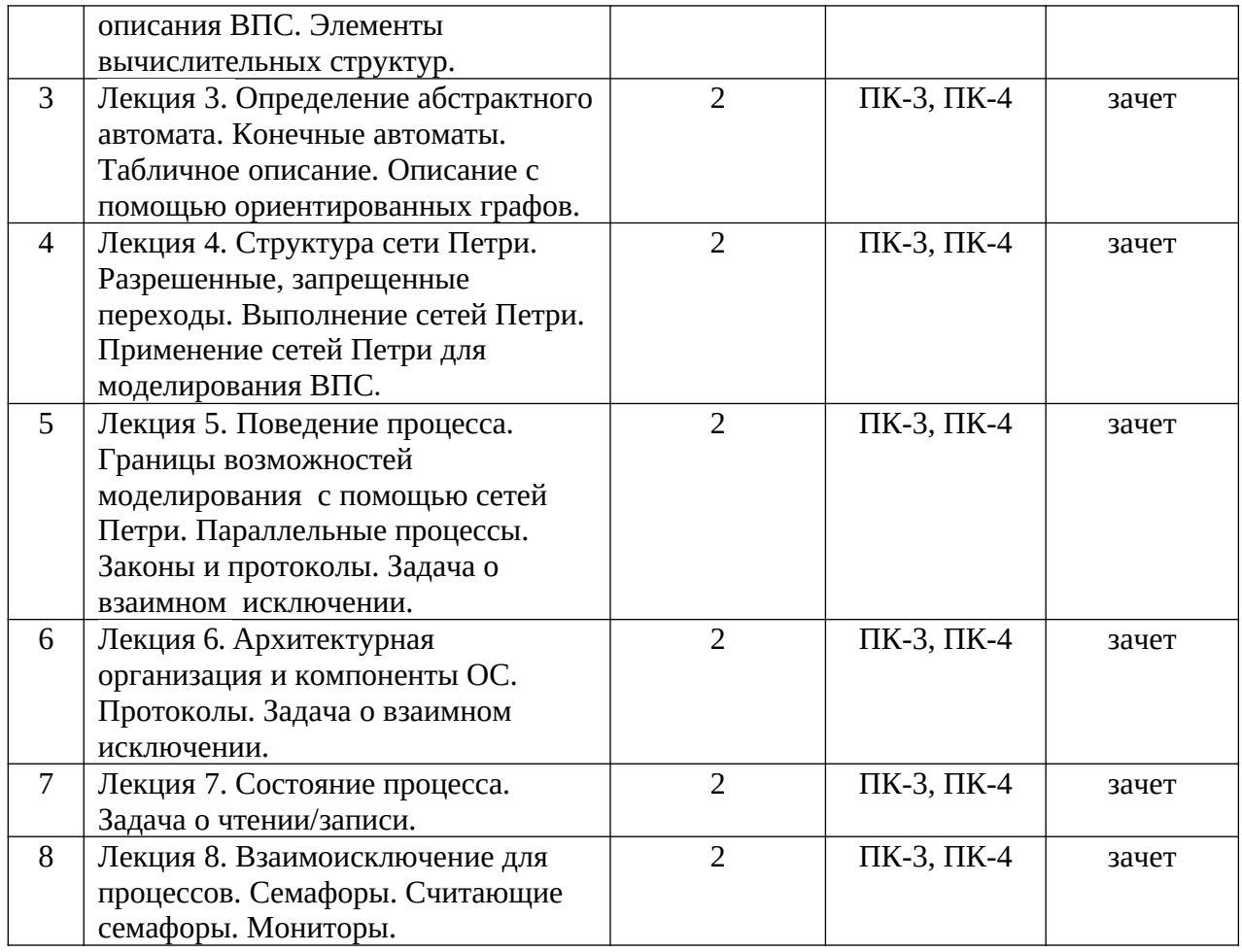

## **4.3.2** Практические занятия (семинары)

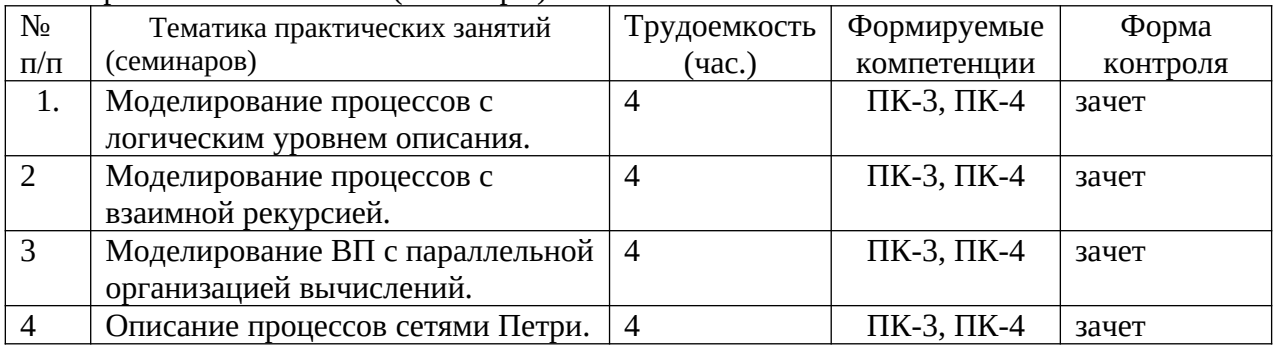

## **4.3.3** Самостоятельная работа

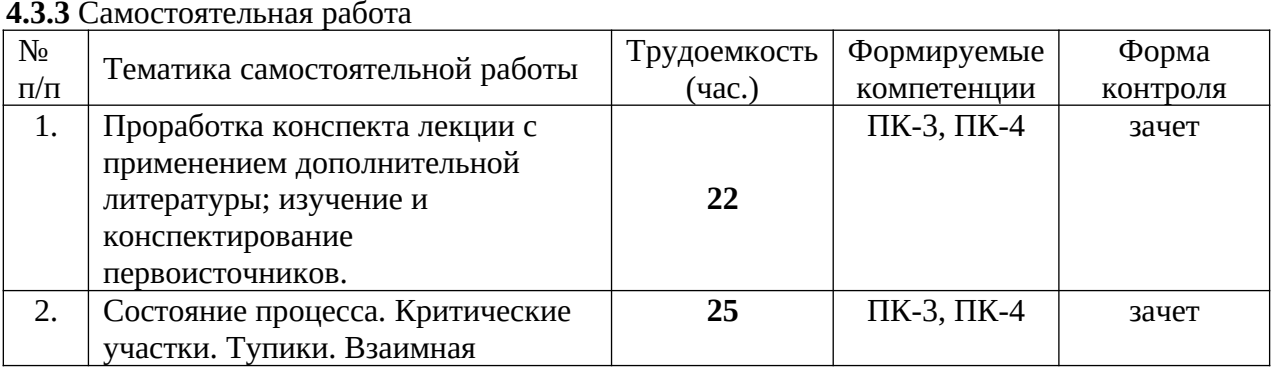

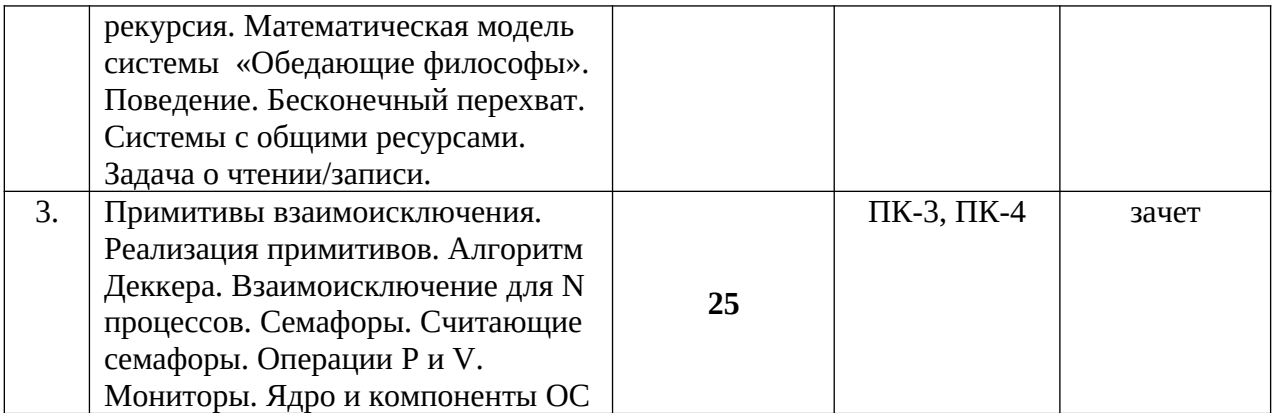

## Методические указания по проведению практических занятий (типовые задания)

## Практическое занятие 1

Цель занятия: Получить навыки программного моделирования вычислительных структур с параллельной организацией вычислений.

#### Принципы генерирования функций

Цифровыми генераторами функций (ЦГФ) являются вычислительные устройства, которые в дискретные моменты времени  $t_i = t_0 + i * T$  формируют в цифровом виде значение некоторой функции  $y_i = f(x_i)$  (здесь,  $t_0$  - начало отсчета,  $T = const$  - постоянный период времени,  $i = 0,1,2,...,n$  - номер отсчета). Структура ЦФГ.

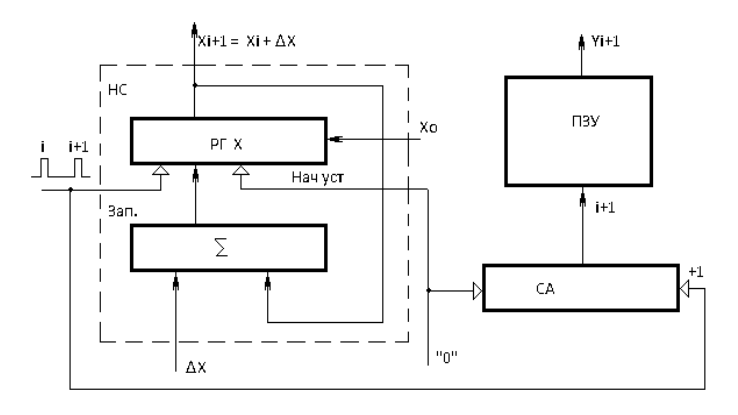

Фрагмент программы на языке С#, моделирующий ЦГФ рассмотренного типа, выглядит так

```
int x, dx, i, n;double y;
int x0 = 0;
double[] u = \{ 1.1, 1.3, 1.8, 2.1, 5.8,6.6, 4.4, 3.3, 2.8, 1.1, 1.0;
private void button1_Click(object sender, EventArgs e)
\{x = x0; y = u[0];
  dx = 1; n = 10;
```

```
for (i = 1; i < n+1; i++)\{listBox1.Items[i] = x + " " + y;
```

$$
x = x + dx;
$$
  
y = u[i];  
}

 $\}$ 

Структура параллельных операций, выполняемых при вычислении полинома:

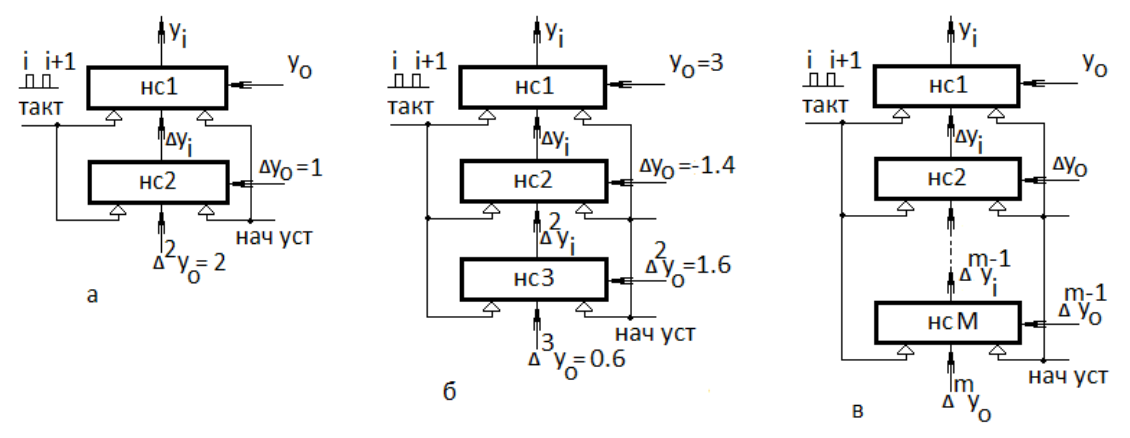

$$
\Delta^{m} y_{0} = \Delta^{m-1} y_{1} - \Delta^{m-1} y_{0}
$$
\n
$$
\Delta^{m} y_{1} = \Delta^{m-1} y_{2} - \Delta^{m-1} y_{1}
$$
\n...\n
$$
\Delta^{m} y_{n-m} = \Delta^{m-1} y_{n-m+1} - \Delta^{m-1} y_{n-m}
$$

-конечные разности порядка m.

Величины  $\Delta y_0, \Delta^2 y_0, ..., \Delta^{m-1} y_0, \Delta^m y_0$  называются начальными значениями конечных разностей.

Алгебраические полиномы вида

 $\mathbf{v}$ 

$$
r = a_0 + a_1 x + a_2 x^2 + \dots + a_m x^m
$$

обладают тем замечательным свойством, что при равномерном разбиении аргумента  $X$ для последовательного вычисления всех  $y_i$  в точках  $x_i$ ,  $i = 0,1,2,...,n$  >> m достаточно иметь начальные значения  $y_0, \Delta y_0, \Delta^2 y_0, ..., \Delta^m y_0$  (т.е.  $m+1$  коэффициент), и выполнять только операцию суммирования.

накапливающих сумматоров (Рис. а, б, в соответственно).

Фрагмент программной модели структуры, описываемой соотношениями  $y_{i+1} = y_i + \Delta y_i$  $\Delta y_{i+1} = \Delta y_i + \Delta^2 y_i$ 

$$
\Delta^2 y_{i+1} = \Delta^2 y_i + \Delta^3 y_0.
$$

приведен ниже.

 $d3y = 0.6;$ 

private void button2\_Click(object sender, EventArgs e) ₹  $x = 0$ ;  $v = 3$ ;  $d1y = -1.4$ ;  $d2v = 1.6$ ;

```
listBox1.Items[0] = x + " " + y;for (i = 1; i < n; i++)\{v = v + d1v;
     d1y = d1y + d2y;d2y = d2y + d3y;x = x + dx;
     listBox1.Itemps[i] = x + " " + y;\mathcal{E}\}
```
#### Выполнение задания

При проектировании, по виду функции  $f(x)$ , ограничении на величину погрешности  $\xi \leq$  max(|  $f(x_i)$  -  $y_i$ |) и шагу разбиения аргумента  $h_i$  = const, необходимо выполнить следующее.

1. Выбрать метод аппроксимации (сквозная или кусочная), вычислить коэффициенты и порядки приближающих полиномов.

2. Разработать программные модели различных вариантов ЦГФ. Провести сравнение по точности, общему времени вычисления всех значений  $f(x_i)$  и объему занимаемой памяти различных методов генерировании функций:

- табличный (функция задана значениями  $f(x_i)$  в точках  $x_i$ ),

- прямой метод (вычисление исходной аналитической функции с использованием стандартных функций языка программирования),

- приближенный (вычисление  $f(x_i)$  по аппроксимирующим полиномам с

использованием формулы Горнера)

 $a_0 + a_1 x + a_2 x^2 + ... + a_m x^m = a_0 + x(a_1 + x(a_2 + ... x(a_{m-1} + x(a_m)))$ ,

- приближенный (генерирование функций по конечно-разностным выражениям).

#### Варианты заданий:

1. 
$$
f(x) = \frac{\sqrt{a^2 + d + b^*d}}{c^* \sin(x)}.
$$
  
2. 
$$
f(x) = \frac{\sqrt{b^3 + d + a^*d}}{c^* \cos(x)}.
$$

3. 
$$
f(x) = \frac{\sqrt{a*3d} + c + b* d}{(\sin(x) + \cos(x))}.
$$

и т.п.

## Практическое занятие 4

Цель занятия: Получение навыков представления систем сетями Петри при моделировании параллельных процессов и компонентов ОС. Программирование выполнения сетей Петри, включая: выявление разрешенных переходов; запуск переходов и изменение маркировки сети.

#### Описание систем сетями Петри

Для описания некоторой системы сетью Петри необходимо выделить такие элементы системы, как **СОБЫТИЕ**, **УСЛОВИЕ**, **ПРЕДУСЛОВИЕ**, **ПОСТУСЛОВИЕ** и представить их атрибутами сети в соответствии с табл. 1.

Таблица 1.

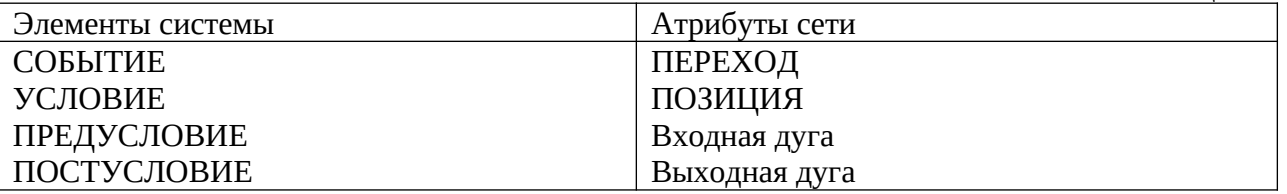

Истинность условия представляется фишкой в **ПОЗИЦИИ**. Возникновение **СОБЫТИЯ** отожествляется с запуском ПЕРЕХОДА. Запуск **ПЕРЕХОДА** перемещает фишки в **ПОЗИЦИИ**.

## **Пример**:

Информационная система обрабатывает задания, поступающие на устройство ввода, и выдает результат на устройство вывода.

Элементы, необходимые для представления заданной системы сетью Петри сведем в таблицы 2, 3.

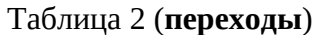

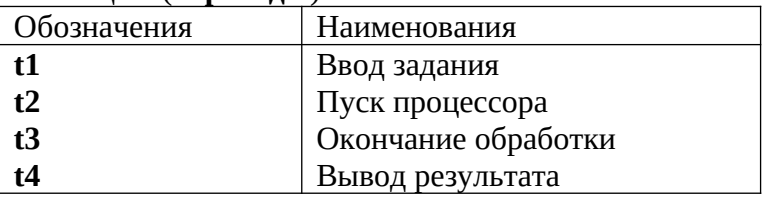

#### Таблица 3 (**позиции**)

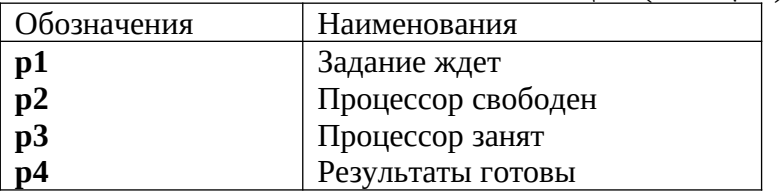

По этим таблицам построим обобщенную таблицу:

Таблица 4

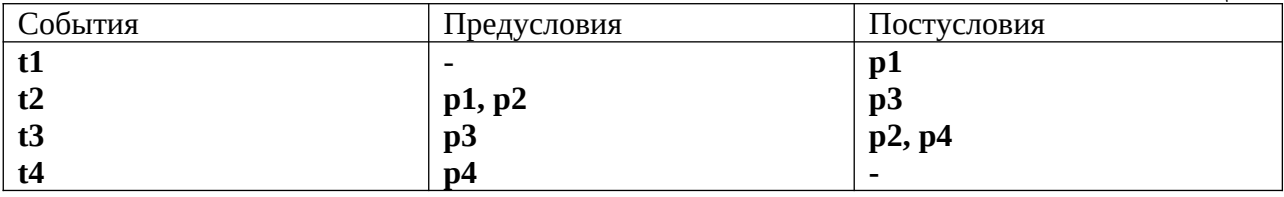

В таблице показано, что **t1** (ввод задания) - это начальное событие, не имеющее ПРЕДУСЛОВИЯ и вызывающее ПОСТУСЛОВИЕ **p1** (ожидание обработки).

Для выполнения события **t2** (пуск Процессора) необходимы два предусловия **p1, p2** (задание ждет и процессор свободен).

Это должно быть отображено входящими в переход t2 дугами из позиций **p1** и **p2**.

Аналогичные рассуждения приводят к соответствующим предусловиям и постусловиям для событий **t3** и **t4**.

Сеть Петри для данной системы:

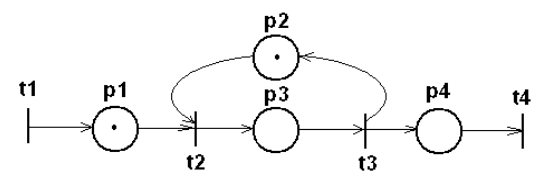

Сеть показывает, что задание ждет и процессор свободен. Переход **t2** разрешен и может быть запущен. После запуска перехода t2 сеть принимает вид:

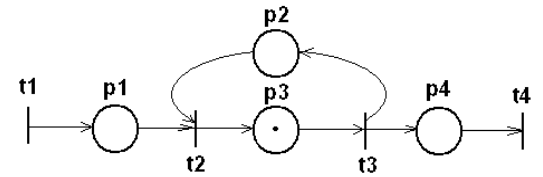

## Программирование сетей Петри

Цель программирования сетей Петри - обеспечить автоматизированную проверку выполнения сети.

#### Вариант описания сети на языке программирования Паскаль.

Зададим сеть следующими целочисленными переменными и массивами.

**i** – номер перехода, **j** - номер позиции, n - количество переходов, m - количество позиций, M[i] - количество фишек в позиции *i*. Inarc[i, i] - количество входных дуг (в переход i из позиции i), **Outarc[i, j]** – количество выходных дуг (из перехода **i** в позицию j).

Вариант проверки разрешенности перехода і может быть описан следующим образом.

```
s := 0;for i := 1 to m do
   if (Inarc[i, j] = 0) or (Inarc[i, j] \Leftarrow M[j])
      then s := s + 1;
```
Если s = m, то переход i является разрешенным и может быть запущен.

Изменение маркировки после запуска может быть представлено следующим фрагментом.

```
if s = m then
 for i := 1 to m do
     begin
     M[j] := M[j] - Inarc[I, j];M[j] := M[j] + Outarc[I, j];end:
```
Задания

Написать программу выполнения сети Петри. Программа должна вывести на экран маркированную сеть и элементы, обеспечивающие запуск любого перехода. Если запускается запрещенный переход, сеть не выполняет никаких действий. При запуске разрешенного перехода происходит изменение маркировки сети.

Варианты заданий для выполнения работы.

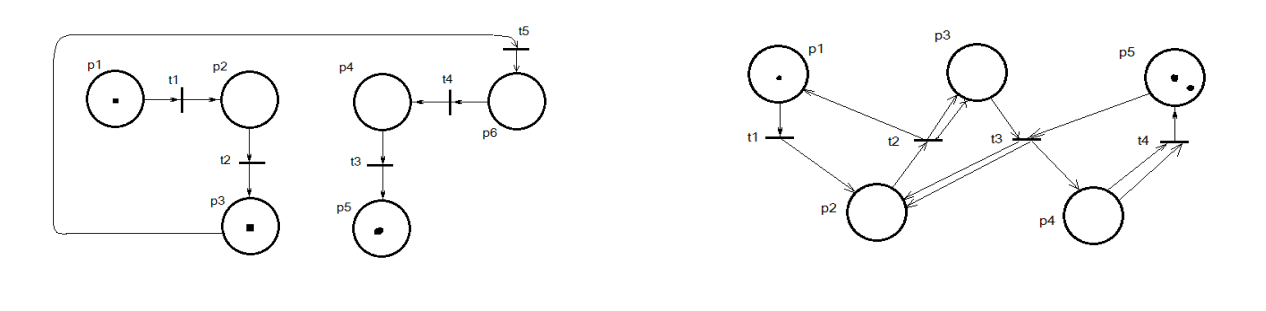

**и т.п.**

#### **Учебно-методическое обеспечение самостоятельной работы обучающихся**

Самостоятельное изучение тем учебной дисциплины способствует закреплению знаний, умений и навыков, полученных в ходе аудиторных занятий, углублению и расширению знаний по отдельным вопросам и темам дисциплины.

*Самостоятельная работа обучающихся по данному курсу* заключается:

• - в изучении и доработке конспекта лекции и практического занятия с применением учебно-методической литературы при подготовке к лекциям и практическим занятиям, в решении заданных и подборе дополнительных примеров к теоретическим положениям курса по данной теме;

• - в разработке, отладке и выполнении программного проекта своего варианта задания по данной теме, подготовке отчета и подготовке к защите лабораторного задания;

• - в самостоятельном изучении отдельных вопросов и тем курса с применением рекомендуемой учебно-методической литературы;

• - в изучении, осмыслении и повторении пройденного теоретического материала и выполненных практических заданий с применением конспекта лекций и учебно-методической литературы при подготовке к зачету.

## *Перечень учебно-методического обеспечения самостоятельной работы обучающихся по данной дисциплине*:

- Учебно-методическая литература [1 –5].
- Электронные учебники, учебные пособия и учебно-методическое обеспечение по данной дисциплине в учебных классах кафедры в папке //FS/Work/Docs/MO\_дисциплин\_кафедры.

#### **Образовательные технологии**

В ходе реализации дисциплины используются следующие виды образовательных технологий:

- лекционные занятия;
- проблемное обучение;
- мультимедийные технологии;

• дистанционное тестирование с использованием внутривузовской системы «Академия».

Удельный вес занятий, проводимых в интерактивных формах – 50%.

## **5. ОЦЕНОЧНЫЕ МАТЕРИАЛЫ ДЛЯ ПРОВЕДЕНИЯ ПРОМЕЖУТОЧНОЙ АТТЕСТАЦИИ ОБУЧАЮЩИХСЯ ПО ДИСЦИПЛИНЕ**

Оценочные материалы для проведения промежуточной аттестации обучающихся по дисциплине представлен в виде оценочных материалов и приведен в Приложении к рабочей программе дисциплины (см. документ «Оценочные материалы по дисциплине «Теория вычислительных процессов»).

## **6. УЧЕБНО-МЕТОДИЧЕСКОЕ ОБЕСПЕЧЕНИЕ ДИСЦИПЛИНЫ**

6.1. Основная учебная литература:

1. Хоар Ч. Взаимодействующие последовательные процессы. – Спб.: Питер, 2011.

2. Питерсон Дж. Теория сетей Петри и моделирование систем. – Спб.: Питер, 2013.

3. Рихтер Дж. Windows для профессионалов. – Спб.: Питер, 2012.

6.2. Дополнительная учебная литература:

 1. Морозов А.М. Шевяков А.Г. Теория вычислительных процессов и структур. Методические указания к лабораторным и самостоятельным работам. – Рязань, РГРТА,  $1994. - 55$  c.

 2. Эббинхауз Г. Якобс К. Машины Тьюринга и рекурсивные функции. – М.: Мир, 1972. – 264 с.

3. Нейман Дж. Теория самовоспроизводящихся автоматов. – М.: Мир, 1971. – 382 с.

## **7. ПЕРЕЧЕНЬ РЕСУРСОВ ИНФОРМАЦИОННО-ТЕЛЕКОММУНИКАЦИОННОЙ СЕТИ "ИНТЕРНЕТ", НЕОБХОДИМЫХ ДЛЯ ОСВОЕНИЯ ДИСЦИПЛИНЫ**

1. Университетская информационная система РОССИЯ (УИС РОССИЯ)

-http://www.uisrussia.msu.ru/is4/main.jsp

2. Библиотека и форум по программированию [http://www.cyberforum.ru](http://www.cyberforum.ru/)

3. Информационно-поисковая система <http://www.biblioclub.ru/>

4. Электронная-библиотечная система IPRbooks (https://iprbookshop.ru/)

5. Электронно-библиотечная система <http://www.book.ru/>

8. Информационно-справочная система [-http://window.edu.ru](http://window.edu.ru/)

9. Электронная библиотека РГРТУ (http://elib/rsreu/ru/ebs/download)

10. Электронно-библиотечная система "Лань" (https://e.lanbook.com)

11. Дистанционная система тестирования «Академия» РГРТУ (distance.rrtu)

12. Электронные ресурсы кафедры ВПМ:

//FS/Work/Docs/МО\_дисциплин\_кафедры/Логическое программирование.

## **8. ПЕРЕЧЕНЬ ИНФОРМАЦИОННЫХ ТЕХНОЛОГИЙ, ИСПОЛЬЗУЕМЫХ ПРИ ОСУЩЕСТВЛЕНИИ ОБРАЗОВАТЕЛЬНОГО ПРОЦЕССА ПО ДИСЦИПЛИНЕ, ВКЛЮЧАЯ ПЕРЕЧЕНЬ ПРОГРАММНОГО ОБЕСПЕЧЕНИЯ И ИНФОРМАЦИОННЫХ СПРАВОЧНЫХ СИСТЕМ**

Классы на базе ПК с программным обеспечением: WINDOWS XP, WINDOWS 7, WINDOWS 10, свободно распространяемое программное обеспечение Visual Studio.

**9. МАТЕРИАЛЬНО-ТЕХНИЧЕСКОЕ ОБЕСПЕЧЕНИЕ ДИСЦИПЛИНЫ** Для освоения дисциплины необходимы:

1) лекционная аудитория, оборудованная средствами отображения презентаций и других лекционных материалов на экран;

2) классы, оснащенные персональными компьютерами, для проведения лабораторных и практических занятий.

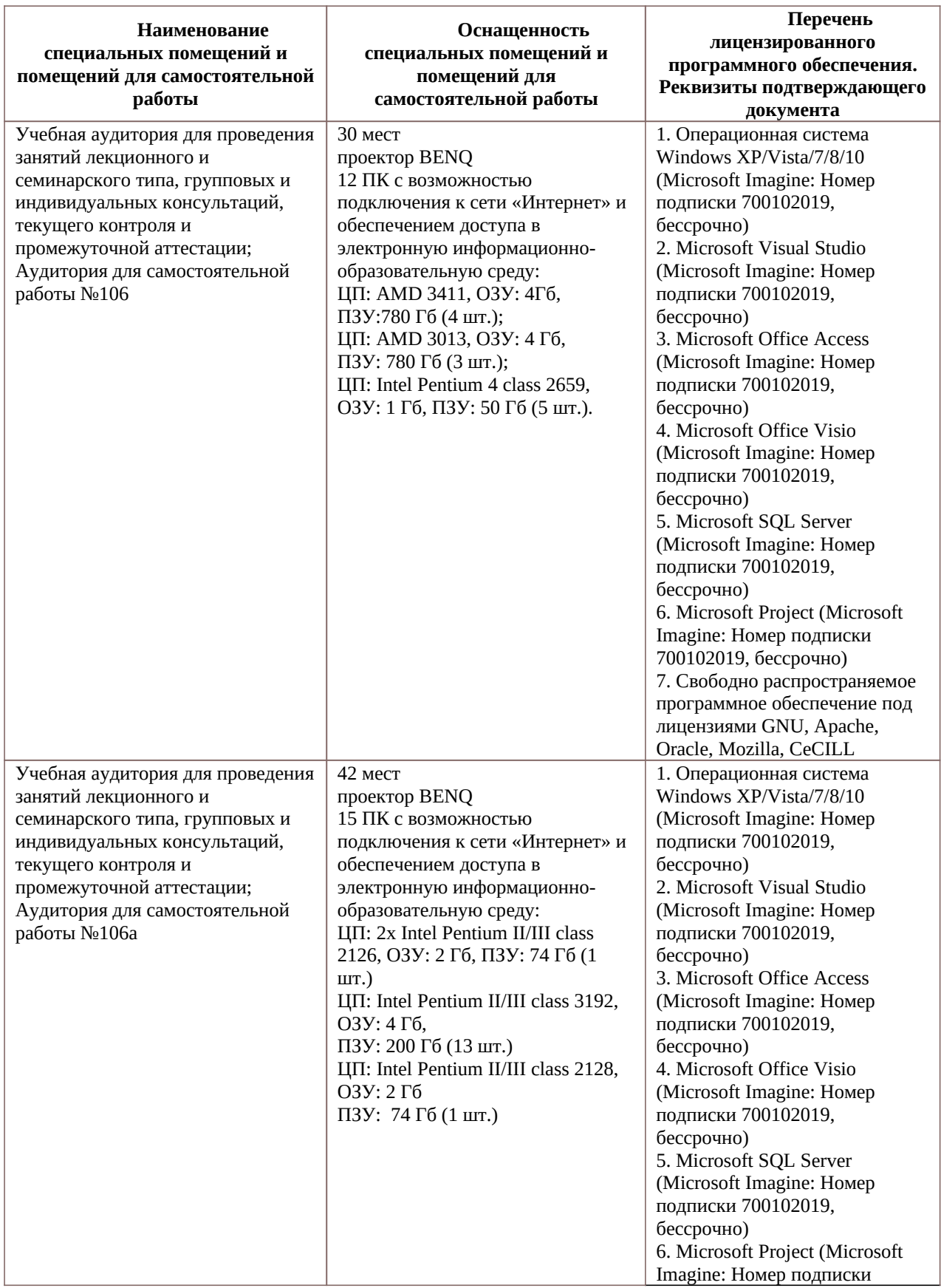

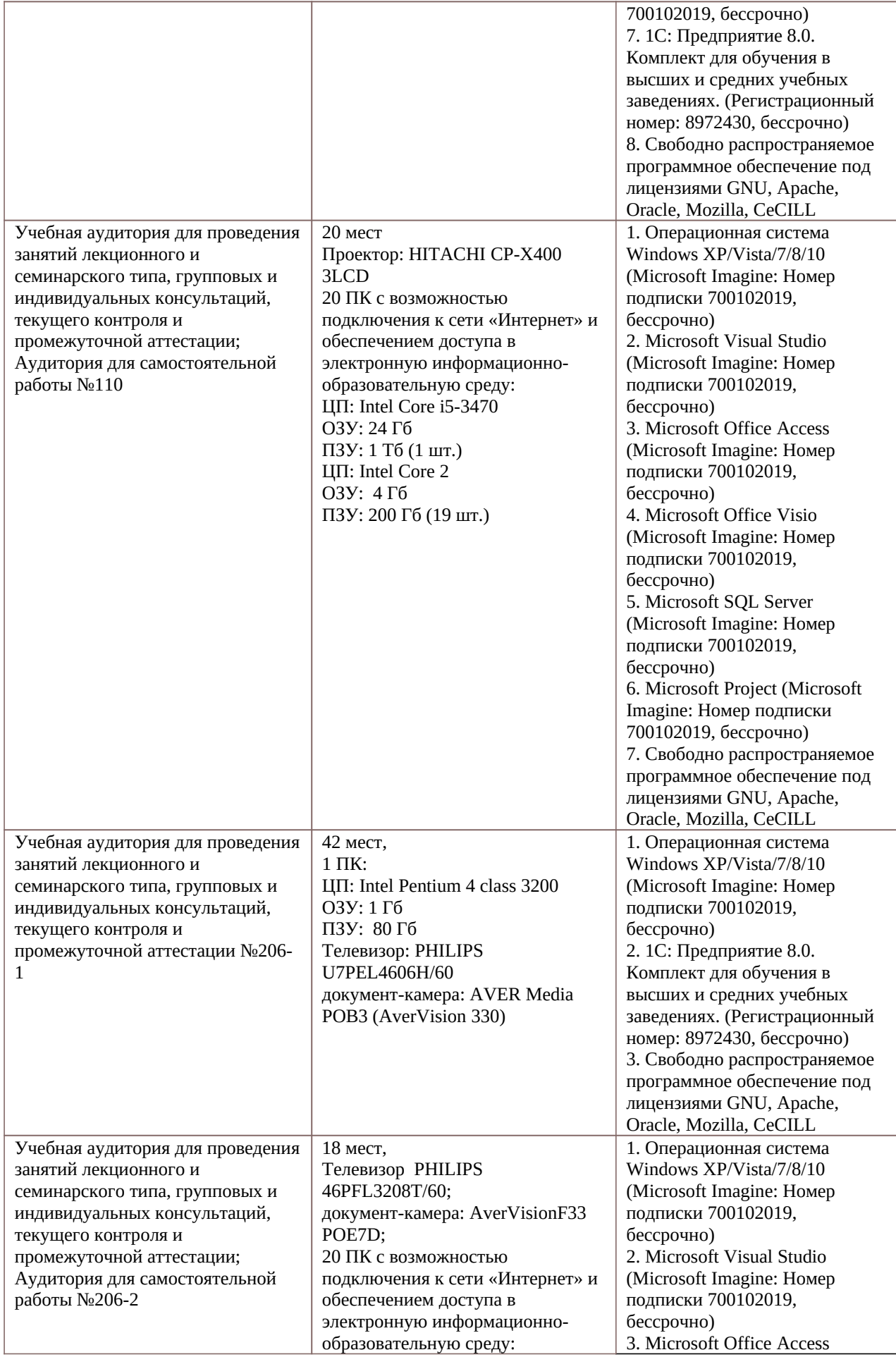

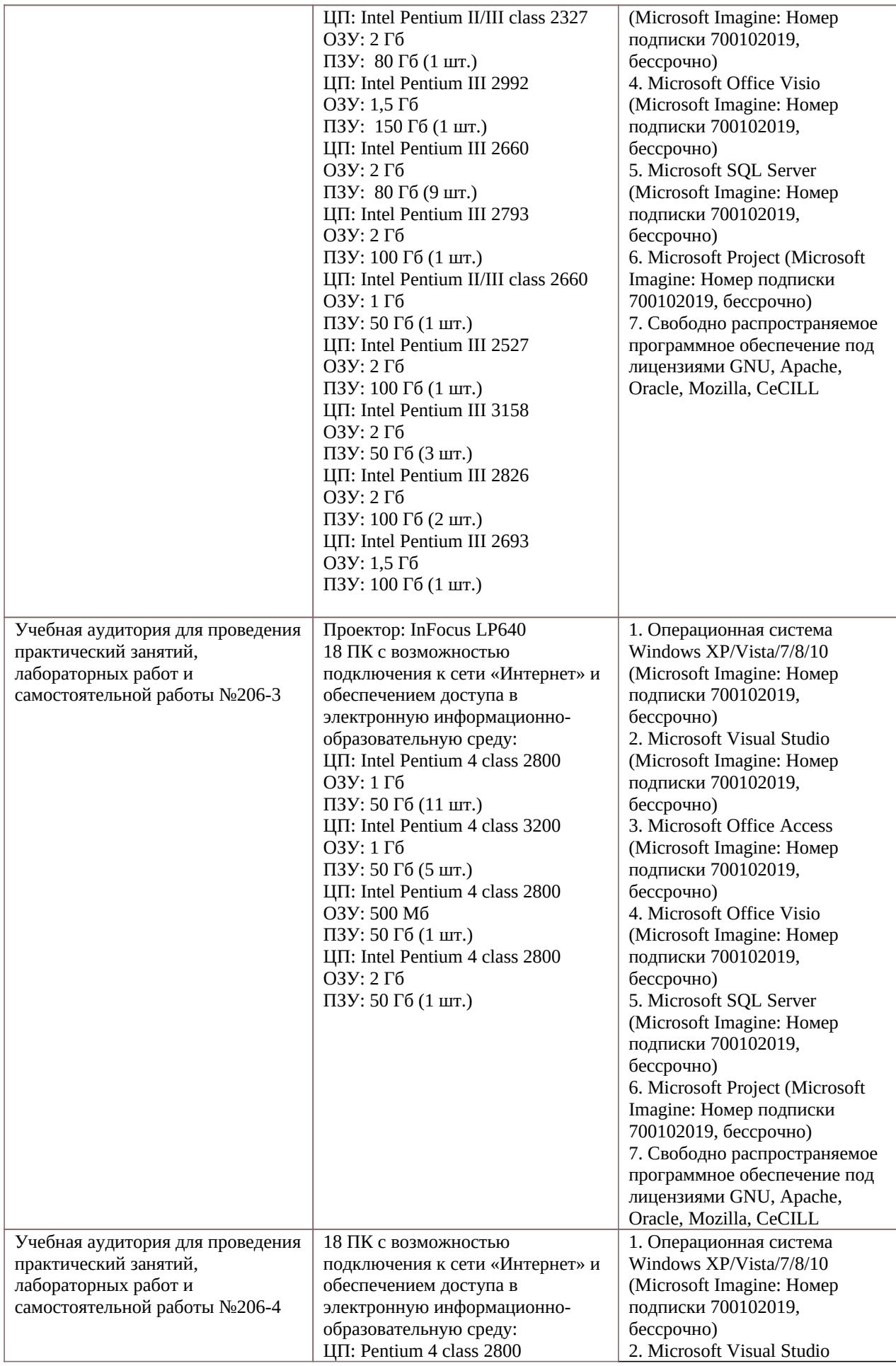

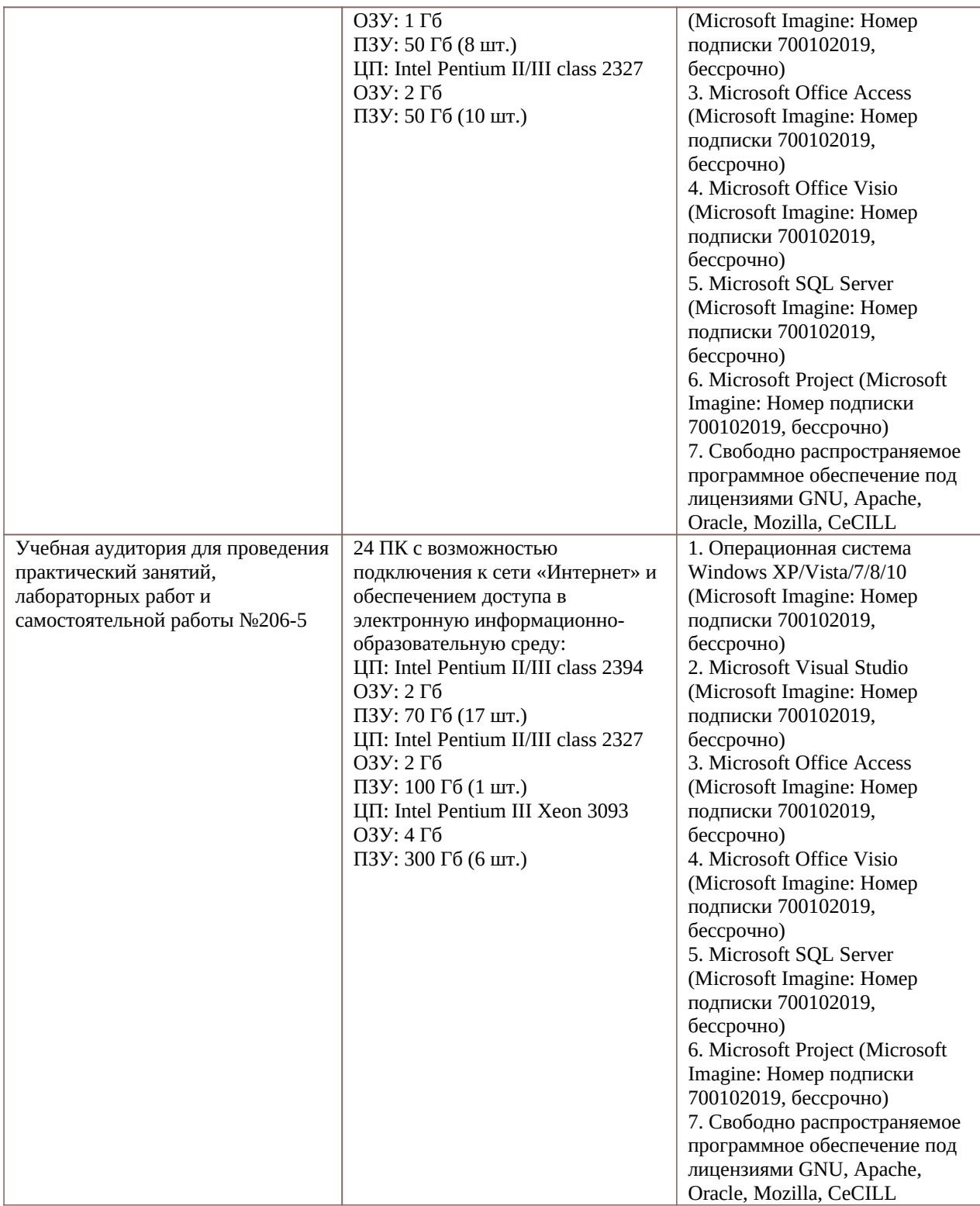

Программу составил к.т.н., доцент кафедры «Вычислительная и прикладная математика» и приведения А.Г. Шевяков